## **Redmine - Feature #13108**

## **add "check all" & "uncheck all" at Project creation page**

2013-02-08 14:06 - Colin Chang

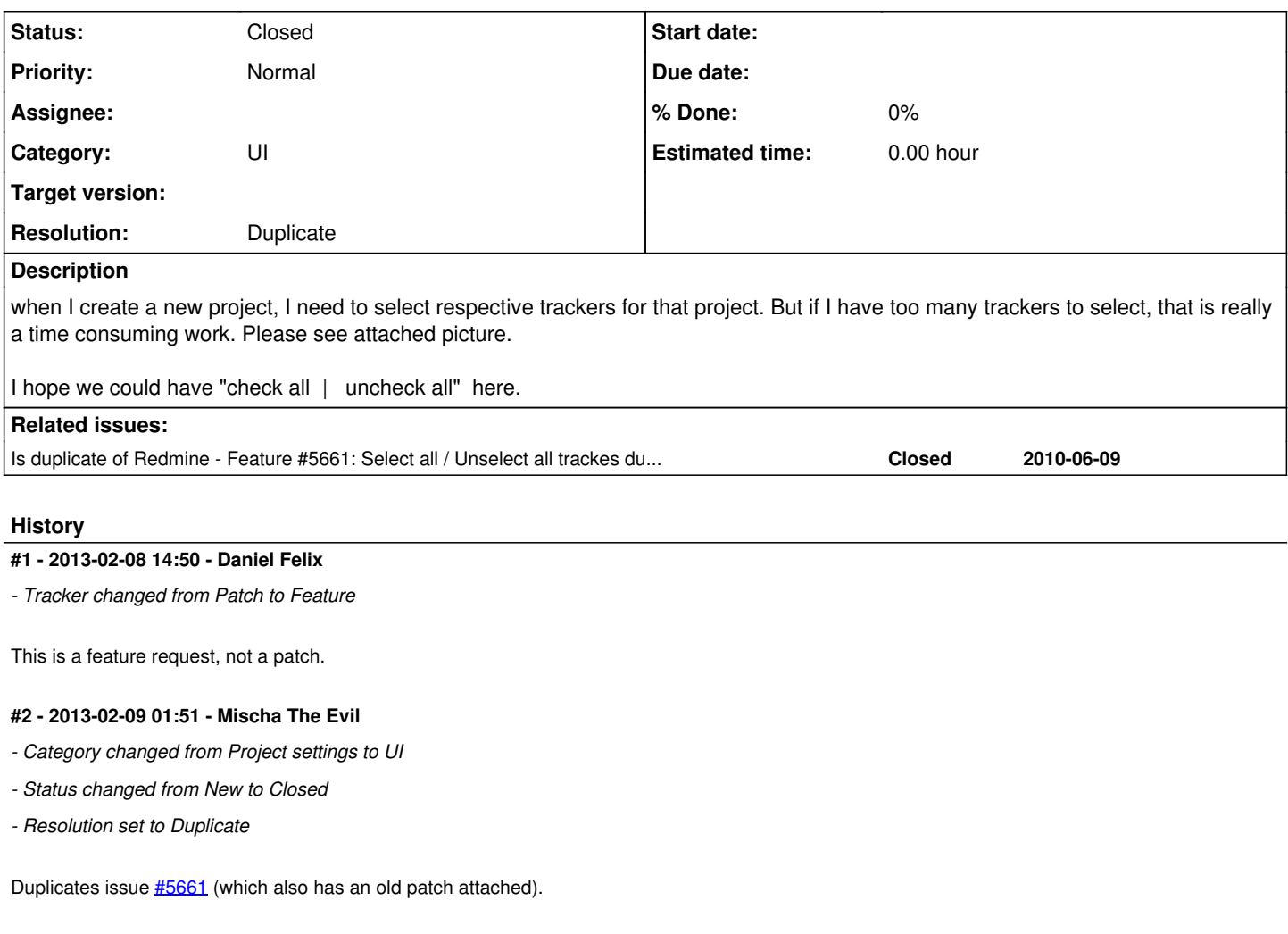

**Files**

Screen Shot 2013-02-08 at 8.57.jpg 149 KB 2013-02-08 Colin Chang